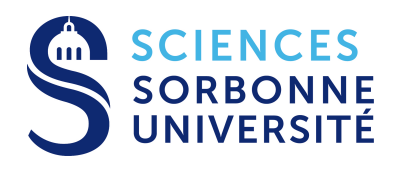

LICENCE DE PHYSIQUE — RELATIVITÉ RESTREINTE

# **DEVOIR — CORRIGÉ**

Parcours SPRINT & Double Majeure PM — Année Universitaire 2020–2021

À remettre avant le dimanche 25 octobre 2020, en séance ou via Moodle avant minuit

## **[Total : 40 pts]**

## **1. Propulsion d'une fusée [12 pts]**

On rappelle que la seconde loi de Newton ("principe fondamental de la dynamique", "RFD"), sous sa forme la plus générale, dans un référentiel galiléen, s'écrit :

$$
\frac{\mathrm{d}\mathbf{p}}{\mathrm{d}t} = \sum \mathbf{F}_{\text{ext}}
$$

où  $\mathbf{p} = m\mathbf{v}$  est la quantité de mouvement du système considéré, et  $\sum \mathbf{F}_{\mathrm{ext}}$  est la somme des forces extérieures agissant sur le système matériel considéré. En l'absence de forces agissant sur le système, la quantité de mouvement est conservée.

De plus, pour un système de masse constante m, l'expression se réduit à :

$$
\frac{\mathrm{d}\mathbf{p}}{\mathrm{d}t} = m\,\mathbf{a} = \sum \mathbf{F}_{\text{ext}}
$$

On souhaite analyser le mouvement d'une fusée pendant sa phase de décollage.

**0.5 pt 1.1 —** En se plaçant dans le référentiel au sol (pas de tir, R), écrivez l'expression de la quantité de mouvement p de la fusée à l'instant  $t$  : la masse de la fusée est alors  $m$ , et sa vitesse v (par rapport au sol).

 $\hat{A}$  l'instant t, la quantité de mouvement de la fusée s'écrit simplement :

$$
\mathbf{p}(t) = m(t)\,\mathbf{v}(t) = m\,\mathbf{v}.
$$

**1.5 pt 1.2** — Faites de même à l'instant  $t + dt$  (fig. 1) : pendant dt, la fusée a éjecté une masse de gaz  $p(-dm) > 0$  et sa masse est désormais  $m + dm < m$ , tandis que sa vitesse vaut  $v + dv$ . Les gaz sont éjectés à la vitesse w dans le référentiel de la fusée. Exprimez la quantité de mouvement du système { fusée + ejecta }.

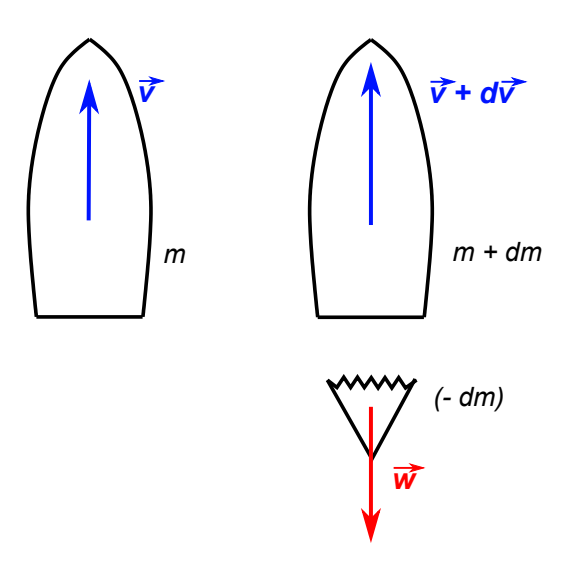

FIGURE  $1 - \hat{A}$  gauche, à l'instant t, le système considéré est la fusée de masse totale m, possédant la vitesse  $\mathbf{v}(t)$ . À droite, un instant dt plus tard, la vitesse de la fusée est désormais  $\mathbf{v} + d\mathbf{v}$ , tandis que sa masse a décru et vaut maintenant  $m + dm$ . Les gaz éjectés (ejecta) par la tuyère, de masse  $(-dm)$ , sortent de la tuyère avec une vitesse w par rapport à la fusée.

À l'instant  $t + dt$ , dans le référentiel  $\mathcal{R}$ , la vitesse de la fusée est devenue  $\mathbf{v} + d\mathbf{v}$ , tandis que la masse de la fusée a diminuée et vaut désormais  $m + dm$  (attention, ici d $m < 0$ ). Il faut aussi tenir compte de la quantité de mouvement de la masse  $(-dm) > 0$  emportée par les gaz éjectés : ils sont éjectés à la vitesse  $w = -w e_z$  par rapport à la fusée ; par conséquent, dans le référentiel  $R$ , ces gaz sont éjectés à la vitesse  $w + v$  (composition classique des vitesses). Les ejecta emportent donc une quantité de mouvement  $(-dm)(w + v)$ . On en déduit la quantité de mouvement du système { fusée + ejecta } à l'instant  $t + dt$ :

$$
\mathbf{p}(t + dt) = (m + dm)(\mathbf{v} + d\mathbf{v}) + (-dm)(\mathbf{w} + \mathbf{v}) = m\mathbf{v} + m\,d\mathbf{v} - \mathbf{w}\,dm
$$

où on peut négliger le terme en dm dv qui est d'ordre supérieur.

**1 pt 1.3 —** Si on suppose que la fusée ne subit aucune force extérieure, la quantité de mouvement totale est conservée : déduisez-en une relation entre l'accélération de la fusée  $a = dv/dt$ , la vitesse d'éjection des gaz w et le débit massique de la tuyère du moteur de la fusée  $q_m = -dm/dt$ .

Si on suppose que la quantité de mouvement totale est conservée entre les instants  $t \cdot dt + dt$  car aucune force ne s'exerce sur la fusée ("RFD"), alors,

$$
\mathrm{d}\mathbf{p} = \mathbf{p}(t + \mathrm{d}t) - \mathbf{p}(t) = \mathbf{0}.
$$

Soit,

$$
d\mathbf{p} = m d\mathbf{v} - \mathbf{w} dm = \mathbf{0} \qquad i.e. \quad m d\mathbf{v} = +\mathbf{w} dm \qquad \text{soit} \quad m \frac{d\mathbf{v}}{dt} = +\frac{dm}{dt} \mathbf{w} = (-q_m) \mathbf{w}
$$

Ce qui donne l'expression de l'accélération a de la fusée dans le référentiel R,

$$
\mathbf{a} = \frac{\mathrm{d}\mathbf{v}}{\mathrm{d}t} = \frac{1}{m}\frac{\mathrm{d}m}{\mathrm{d}t}\mathbf{w} = -\frac{q_m}{m}\mathbf{w} = \frac{q_m}{m}w\,\mathbf{e}_z.
$$

**2 pts**  $\quad$  **1.4 —**  $\rm \AA$  **un instant**  $t$  **arbitraire, on se place dans le référentiel galiléen**  $\cal R'$ *tangent* **à la fusée, c'est à dire** dans le référentiel inertiel qui se confond avec celui de la fusée à cet instant t précis. En raisonnant dans  $\mathcal{R}'$  aux instants  $t$  et  $t + \mathrm{d}t$ , retrouvez la relation entre l'accélération de la fusée  $\mathrm{d}v'/\mathrm{d}t$  mesurée dans  $\mathcal{R}'$ , la vitesse d'éjection des gaz  ${\bf w}$  et le débit massique  $q_m$  de la tuyère ( ${\bf v}'$  étant la vitesse de la fusée dans  $\mathcal{R}^{\prime}$ ).

Le référentiel  $\mathcal{R}'$  est le *référentiel inertiel tangent* au référentiel de la fusée. Il se confond avec le référentiel de la fusée à l'instant  $t$ , et par conséquent, à cet instant, la vitesse  $\mathbf{v}'(t)$  de la fusée est nulle dans  $\mathcal{R}'$ , et sa quantité de mouvement  $\mathbf{p}'(t)$  aussi :  $\mathbf{p}'(t) = \mathbf{0}$ .

À l'instant suivant  $t+\mathrm{d}t$ , la fusée possède une vitesse  $\mathrm{d} \mathbf{v}'$  dans le référentiel  $\mathcal{R}'$  qui ne se confond plus désormais avec le référentiel de la fusée; la quantité de mouvement de l'ensemble { fusée + ejecta } s'écrit alors :

$$
\mathbf{p}'(t + dt) = (m + dm)\mathrm{d}\mathbf{v}' + (-dm)\mathbf{w} = m\mathrm{d}\mathbf{v}' - \mathbf{w}\,\mathrm{d}m
$$

car la vitesse des ejecta est w dans  $\mathcal{R}^\prime$ . On néglige le terme  $\mathrm{d} m \, \mathrm{d} \mathbf{v}^\prime$  d'ordre supérieur.

Ainsi, la variation dp' s'écrit dp' =  $m$ dv' – w dm. Si on suppose qu'aucune force ne s'exerce sur le système de la fusée, la quantité de mouvement  $\mathbf{p}'$  est conservée :  $\mathrm{d}\mathbf{p}'=\mathbf{0}$  et on obtient :

$$
m\mathrm{d}\mathbf{v}' - \mathbf{w}\,\mathrm{d}m = \mathbf{0} \qquad \mathrm{d}'\mathrm{o}\hat{\mathbf{u}} \quad \mathbf{a}' = \frac{\mathrm{d}\mathbf{v}'}{\mathrm{d}t} = \frac{1}{m}\frac{\mathrm{d}m}{\mathrm{d}t}\mathbf{w}.
$$

Comme l'accélération est la même dans tous les référentiels galiléens, on retrouve bien le résultat précédent obtenu en raisonnant dans R,

$$
\mathbf{a} = \mathbf{a}' = \frac{1}{m} \frac{dm}{dt} \mathbf{w} = -\frac{q_m}{m} \mathbf{w} = \frac{q_m}{m} w \,\mathbf{e}_z.
$$

**1 pt 1.5 —** Afin de construire un modèle plus réaliste, on tient compte des forces qui s'exercent sur la fusée : son poids, et les frottements de l'air ("réaction aérodynamique") dont le module peut se mettre sous la forme :  $R = \frac{1}{2}C_x\rho_{\rm air}Sv^2$  où  $\rho_{\rm air}$  est la masse volumique de l'air,  $S$  la section de la fusée (en m $^2)$  et  $C_x$  un facteur de forme, sans dimension. En utilisant la seconde loi de Newton, déduisez-en la variation dp de la quantité de mouvement pendant un instant dt.

D'après les résultats obtenus précédement, la variation de quantité de mouvement dp entre les instants  $t \, \text{et} \, t + \text{d}t \, \text{s}' \text{écrit}$  :

$$
d\mathbf{p} = \mathbf{p}(t + dt) - \mathbf{p}(t) = m d\mathbf{v} - \mathbf{w} dm.
$$

**1 pt 1.6** — Montrez que l'accélération  $a = dv/dt$  de la fusée peut s'écrire :

$$
m\mathbf{a} = m\frac{\mathrm{d}\mathbf{v}}{\mathrm{d}t} = m\mathbf{g} + \mathbf{R} + \mathbf{F}_{\text{poussée}}
$$

où  $F_{\text{poussée}}$  est la *poussée* de la fusée. Explicitez  $F_{\text{poussée}}$  en fonction de la vitesse w d'éjection des gaz et de  $q_m = -dm/dt$ , le débit massique de la tuyère de la fusée.

D'après le résultat précédent, en divisant par dt, la variation de la quantité de mouvement pendant dt s'écrit :

$$
\frac{\mathrm{d}\mathbf{p}}{\mathrm{d}t} = m\frac{\mathrm{d}\mathbf{v}}{\mathrm{d}t} - \mathbf{w}\frac{\mathrm{d}m}{\mathrm{d}t}
$$

Si on fait le bilan des forces s'exerçant sur la fusée, en utilisant la relation fondamentale de la dynamique dans sa formulation la plus générale, on trouve par ailleurs que :

$$
\frac{\mathrm{d}\mathbf{p}}{\mathrm{d}t} = \sum \mathbf{F}_{\text{ext}} = \mathbf{P} + \mathbf{R} = m\,\mathbf{g} + \mathbf{R}
$$

où  $P = mg$  est le poids de la fusée, et R la réaction aérodynamique. En rapprochant ces deux expressions, on obtient,

$$
\frac{\mathrm{d}\mathbf{p}}{\mathrm{d}t} = m\frac{\mathrm{d}\mathbf{v}}{\mathrm{d}t} - \mathbf{w}\frac{\mathrm{d}m}{\mathrm{d}t} = m\,\mathbf{g} + \mathbf{R} \qquad \text{soit} \quad m\,\mathbf{a} = m\frac{\mathrm{d}\mathbf{v}}{\mathrm{d}t} = m\,\mathbf{g} + \mathbf{R} + \mathbf{w}\frac{\mathrm{d}m}{\mathrm{d}t} = m\,\mathbf{g} + \mathbf{R} - q_m\mathbf{w}.
$$

En identifiant, on reconnaît le terme de la poussée :

$$
\mathbf{F}_{\text{poussée}} = \frac{\mathrm{d}m}{\mathrm{d}t} \mathbf{w} = -q_m \mathbf{w} = q_m w \,\mathbf{e}_z
$$

où F<sub>poussée</sub> a la dimension d'une force : on parle de *poussée* ("thrust") ou encore de force de *poussée* de la fusée.

**2 pts 1.7 —** En faisant l'hypothèse, simpliste, que l'on peut négliger la résultante aérodynamique R (au départ, la vitesse est faible, et dans les hautes couches de l'atmosphère, l'air se raréfie), exprimez le gain de vitesse  $\Delta v = v(\tau) - v(0)$  qu'obtient la fusée pendant la durée de fonctionnement  $\tau$  de son étage de propulsion (temps que dure le carburant de cet étage) : exprimez ce gain de vitesse en fonction de la masse de la fusée à  $t = 0$  et à  $t = \tau$ .

Si on néglige la résultante aérodynamique  $\bf{R}$ , l'équation précédente se réduit simple à :

$$
m\mathbf{a} = m\frac{\mathrm{d}\mathbf{v}}{\mathrm{d}t} = m\mathbf{g} + \mathbf{F}_{\text{poussée}} = m\mathbf{g} + \frac{\mathrm{d}m}{\mathrm{d}t}\mathbf{w}.
$$

En multipliant par dt et en séparant les variables, on obtient :

$$
dv = g dt + \frac{dm}{m} w
$$
 et, en projetant selon e<sub>z</sub>,  $dv = -g dt - w \frac{dm}{m}$ .

Si on intègre cette équation entre le décollage ( $t = 0$ ) et l'instant d'épuisement du combustible ( $t = \tau$ ), on obtient l'incrément de vitesse ∆v obtenu en brûlant tout le carburant,

$$
\Delta v = v(\tau) - v(0) = \int_{v(0)}^{v(\tau)} dv = -g \int_0^{\tau} dt - \int_{m(0)}^{m(\tau)} w \frac{dm}{m} = -g\tau - \int_{m(0)}^{m(\tau)} w \frac{dm}{m}.
$$

**1 pt 1.8** — Simplifiez l'expression précédente pour  $\Delta v = v(\tau) - v(0)$  en faisant l'hypothèse supplémentaire que que la vitesse d'éjection  $w$  est constante.

Si on suppose de plus que la vitesse d'éjection  $w$  des gaz est constante, l'expression se simplifie,

$$
\Delta v = v(\tau) - v(0) = -g\tau - w \int_{m(0)}^{m(\tau)} \frac{dm}{m} = -g\tau + w \ln \left[ \frac{m(0)}{m(\tau)} \right].
$$

**1 pt 1.9 —** Application numérique. On suppose que la fusée pèse 14 tonnes sans carburant, et qu'elle emporte 148 tonnes d'ergols pour sa propulsion; on suppose de plus que la vitesse d'éjection  $w$ est constante et vaut  $w = 4500 \text{ m/s}$ , soit la vitesse maximale avec la technologie actuelle. Enfin, on suppose que tout le carburant est consommé au bout de 145 s. Calculez le gain de vitesse  $\Delta v$  de la fusée à l'issue de cette phase de propulsion.

Numériquement, on obtient :

$$
\Delta v = -9.81 \,\mathrm{m \cdot s^{-2}} \times 145 \,\mathrm{s} + 4500 \,\mathrm{m \cdot s^{-1}} \times \ln \left[ \frac{148 \,\mathrm{t} + 14 \,\mathrm{t}}{14 \,\mathrm{t}} \right] \approx 9.6 \,\mathrm{km \cdot s^{-1}}.
$$

De plus, ce résultat (optimiste) a été obtenu en négligeant la réaction aérodynamique : si on en tient compte, l'incrément de vitesse sera évidemment moindre.

**1 pt 1.10 —** La vitesse de libération sur Terre est d'environ 11.2 km/s. Justifiez l'emploi de fusées gigognes à plusieurs étages dans l'industrie aérospatiale.

Dans les conditions de l'énoncé, il n'est pas possible à la fusée d'atteindre la vitesse de libération. Par contre, si on empile plusieurs étages de propulsion, chaque étage fournira un incrément de vitesse  $\Delta v$  (fonction des masses à vide et des quantités de carburant des étages successifs) : avec plusieurs étages, il sera alors possible d'atteindre et de dépasser la vitesse de libération. De plus, comme les étages épuisés sont généralement largués par la fusée après usage, la masse à propulser est réduite d'autant, ce qui optimise la procédure de lancement de la fusée, et la charge utile qui peut être mise en orbite.

### **2. Record de vitesse à skis [14 pts]**

Après avoir détruit l'Etoile de la Mort, Luke décide de se payer des vacances au ski. Puisqu'il aime la vitesse, il entreprend de battre le record de vitesse à skis établi à 255 km.h $^{-1}$  en 2016 et dans une galaxie très, très lointaine, par l'Italien Ivan Origone $^{\rm 1}$ .

Luke pèse  $m = 80$  kg et on suppose dans un premier temps qu'il glisse sans frottement sur une piste rectiligne faisant un angle de  $\theta = 45^{\circ}$  avec l'horizontale. Il subit de la part de l'air une force de résistance de module  $\frac{1}{2}kSv^2$  où  $S = 0.4$  m<sup>2</sup> (surface présentée au flux d'air) et  $k$  le coefficient aérodynamique vaut  $0.8\,\text{kg}/\text{m}^3.$  Il part sans vitesse initiale à la position  $x=0.$ 

**1.5 pt 2.1 —** Effectuer le bilan des forces. Représenter ses forces par des vecteurs sur un graphique. Pour simplifier, on supposera qu'elles s'appliquent toutes au niveau du centre de gravité G. On représentera les vecteurs de base  $(\mathbf{e}_x, \mathbf{e}_z)$ , choisis de manière judicieuse.

Ici, il est assez naturel de penser que la trajectoire du skieur et sa vitesse vont rester parallèles à la pente. Il est donc aussi naturel de choisir les vecteurs de base de manière à ce que  $e_x$  soit parallèle à la pente et dirigé vers le bas. Il s'ensuit que  $e_z$  est orthogonal à  $e_x$  et dirigé vers le haut.

Les forces qui s'appliquent au skieur sont :

— Le poids, dirigé vers le bas, de module mg. Dans la base  $(e_x, e_z)$ , le vecteur correspondant s'exprime simplement par :

$$
\mathbf{P} = -mg\cos\theta\,\mathbf{e_z} + mg\sin\theta\,\mathbf{e_x}.
$$

— Puisque les frottements de la neige sur les skis sont négligés, la force appliquée par le sol sur les skis et dirigée vers le haut orthogonalement à la pente. On peut toujours exprimer cette force sous la forme

$$
\mathbf{R}=R\,\mathbf{e_z},
$$

mais nous savons déjà qu'elle ne contribuera pas dans l'expression de la vitesse du skieur.

— La force due à la résistance de l'air, dirigée parallèlement à la pente dans la direction opposée à celle de la vitesse :

$$
\mathbf{F_a} = -\frac{1}{2}kSv^2\,\mathbf{e_x}.
$$

**1.5 pt 2.2** — Exprimer le module de la vitesse limite  $v_\ell$  que Luke peut espérer atteindre. On fera l'application numérique en donnant le résultat avec deux décimales.

On applique (bien sûr!) la relation fondamentale de la dynamique (ou deuxième loi de Newton) :

$$
m\,\mathbf{a} = \sum \mathbf{F} = \mathbf{P} + \mathbf{R} + \mathbf{F}_{\mathbf{a}}.
$$

<sup>1.</sup> https://wd40.fr/nos-athletes/ivan-origone-detenteur-du-record-du-monde-de-vitesse-sur-skis/

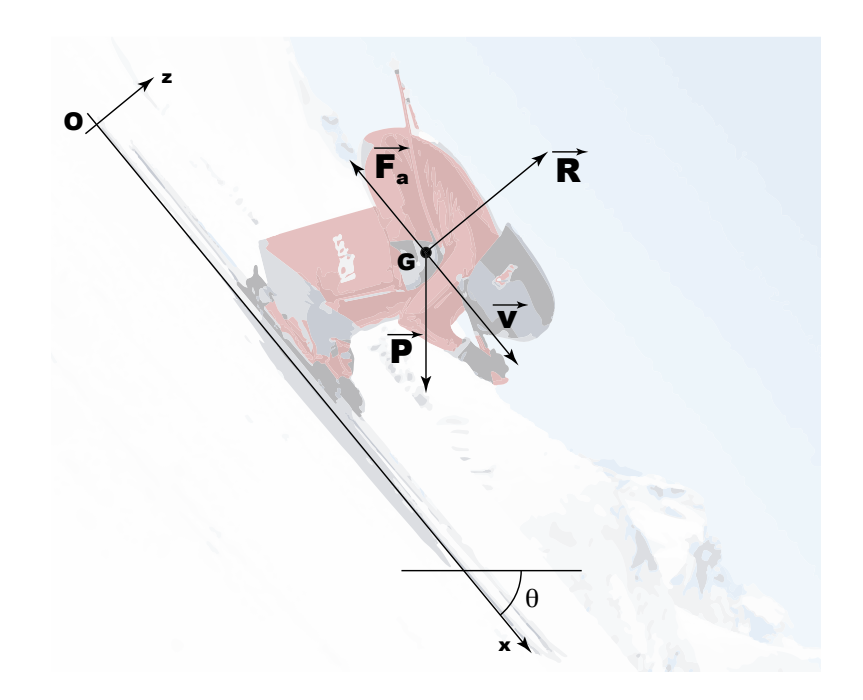

En projetant selon la direction définie par le vecteur de base  $e_x$ , on obtient la relation

$$
ma \mathbf{e_x} = (mg \sin \theta - \frac{1}{2}kSv^2) \mathbf{e_x}.
$$
 (1)

Il est inutile ici de se lancer dans la résolution de l'équation différentielle! En effet, on ne souhaite calculer "que" la vitesse limite. Or à la vitesse limite,  $v = v_\ell = \text{cste}$ , et donc  $a = 0$ . On a donc une équation toute simple à résoudre pour déterminer  $v_\ell$  :

$$
mg\sin\theta - \frac{1}{2}kSv_{\ell}^2 = 0,
$$

ce qui donne

$$
v_{\ell} = \sqrt{\frac{2mg\sin\theta}{kS}}.
$$

L'application numérique donne  $v_\ell \approx 58.86$  m.s $^{-1} \approx 212$  km.h $^{-1}$ . On remarque assez logiquement que si on veut augmenter la vitesse limite, il faut augmenter la pente et le poids du skieur et diminuer le coefficient aérodynamique et la surface exposée au flux d'air.

- **6 pts 2.3 —** On souhaite maintenant exprimer la vitesse à tout instant t. Pour cela, on ne va pas y couper : il va falloir résoudre l'équation différentielle. Comme Luke s'élançant en haut de la pente neigeuse, ne paniquons pas. Allons-y par étapes.
	- i) **[1 pt]** Montrer que l'équation différentielle à résoudre peut s'écrire sous la forme

$$
\frac{\mathrm{d}v}{\mathrm{d}t} + Av^2 = B \tag{2}
$$

et expliciter les coefficients  $A$  et  $B$ . Exprimer également  $v_{\ell}$  en fonction de  $A$  et  $B$ . L'équation 1 se met facilement sous la forme demandée, avec

$$
A = \frac{1}{2} \frac{kS}{m}
$$

et

$$
B=g\sin\theta.
$$

Il vient donc que  $v_{\ell} = \sqrt{B/A}.$ 

ii) **[1 pt]** On définit une nouvelle fonction  $u(t)$  telle que  $v(t) = \alpha u(t)$  et une nouvelle variable s telle que  $t = \beta s$ .  $\alpha$  et  $\beta$  sont des constantes. Montrer que

$$
\frac{\mathrm{d}v}{\mathrm{d}t} = \frac{\alpha}{\beta} \frac{\mathrm{d}u}{\mathrm{d}s}.
$$

Il vient directement que  $dv = \alpha du$  et  $dt = \beta ds$ . De plus,

$$
\frac{\mathrm{d}v}{\mathrm{d}t} = \frac{\mathrm{d}v}{\mathrm{d}u} \frac{\mathrm{d}u}{\mathrm{d}s} \frac{\mathrm{d}s}{\mathrm{d}t}
$$

,

ce qui donne

$$
\frac{\mathrm{d}v}{\mathrm{d}t} = \frac{\alpha}{\beta} \frac{\mathrm{d}u}{\mathrm{d}s}.
$$

iii) [1 pt] Déterminer les valeurs des coefficients  $\alpha$  et  $\beta$  de façon à ce que l'équation différentielle vérifiée par la fonction  $u(s)$  s'écrive

$$
\frac{\mathrm{d}u}{\mathrm{d}s} = 1 - u^2.
$$

On exprimera  $\alpha$  et  $\beta$  en fonction de A et B. L'équation 2 devient

$$
\frac{\alpha}{\beta} \frac{\mathrm{d}u}{\mathrm{d}s} = B - A\alpha^2 u^2.
$$

Il vient que

$$
\frac{\mathrm{d}u}{\mathrm{d}s} = \frac{B\beta}{\alpha} - A\alpha\beta u^2.
$$

Par identification des coefficients, on a

 $B\beta$  $\frac{\gamma P}{\alpha} = 1$ 

et

Le produit de ces deux équations donne  $AB\beta^2 = 1$  soit

$$
\beta = \frac{1}{\sqrt{AB}}.
$$

 $A\alpha\beta = 1.$ 

Le rapport des deux donne  $B/A\alpha^2 = 1$ , soit

$$
\alpha = \sqrt{\frac{B}{A}} = v_{\ell}.
$$

Dans ces conditions, on retrouve bien l'équation différentielle vérifiée par la fonction  $u(s)$ :

$$
\frac{\mathrm{d}u}{\mathrm{d}s} = 1 - u^2.
$$

iv)  $[2 \text{ pts}]$  Montrer que  $u(s)$  vérifie l'expression

$$
s = \frac{1}{2} \ln \left| \frac{1 + u(s)}{1 - u(s)} \right| + C,
$$

où C est une constante.

L'équation différentielle précédente peut s'écrire sous la forme

$$
\mathrm{d}s = \frac{\mathrm{d}u}{1 - u^2}.
$$

Transformons un peu cette équation pour la mettre sous la forme

$$
ds = \frac{du + udu - udu + du - du}{1 - u^2}.
$$

En factorisant judicieusement le numérateur, on obtient

$$
ds = \frac{(1+u)du + (1-u)du - du}{1 - u^2}.
$$

Ainsi,

$$
ds = \frac{du}{1-u} + \frac{du}{1+u} - ds,
$$

ce qui donne

$$
ds = \frac{1}{2} \left[ \frac{du}{1-u} + \frac{du}{1+u} \right].
$$

Il est maintenant assez facile d'intégrer sur s, ce qui donne l'expression attendue :

$$
s = \frac{1}{2} \ln \left| \frac{1+u}{1-u} \right| + C.
$$

On notera ici que  $u = v/v_{\ell}$  est compris entre 0 (inclus) et 1 (exclus). On en déduit que les valeurs absolues peuvent être enlevées dans l'expression ci-dessus puisque  $1-u$  et  $1+u$  sont strictement positifs.

v) **[1 pt]** En sachant que pour  $x \in [0, 1]$ ,

$$
argth x = \frac{1}{2} \ln \frac{1+x}{1-x},
$$

montrer finalement que la vitesse de Luke s'exprime en fonction du temps par

$$
v(t) = v_{\ell} \, \operatorname{th} (t/\tau) \, .
$$

Exprimer  $\tau$  en fonction des données du problème. Application numérique.

A partir de l'équation obtenue à la question précédente, on peut utiliser les relations obtenues plus haut  $s = t/\beta = t \sqrt{AB}$  et  $u = v/\alpha = v/v_\ell$  pour obtenir la relation

$$
t\sqrt{AB} = \operatorname{argth}(v/v_{\ell}) + C,
$$

soit

$$
v(t) = v_{\ell} \ \text{th}(t\sqrt{AB} - C).
$$

Puisque  $v(0) = 0$ , la constante C doit être nulle, et il vient

$$
v(t) = v_{\ell} \, \th(t/\tau)
$$

en définissant

$$
\tau = \frac{1}{\sqrt{AB}} = \sqrt{\frac{2m}{kSg\sin\theta}}.
$$

L'application numérique donne  $\tau \approx 8.5$  s.

**1 pt 2.4** — Quel temps  $t_{99}$  faut-il au skieur pour atteindre 99% de la vitesse limite? On cherche à déterminer la valeur de  $t_{99}$  tel que  $v(t_{99})/v_{\ell} = 0.99$ . On a donc

$$
\mathrm{argth}(0.99) = t_{99}/\tau,
$$

soit

$$
t_{99} = \tau \, \arctan(0.99).
$$

On trouve donc  $t_{99} \approx 22.5$  s.

**1 pt 2.5** — Déterminer l'équation horaire du mouvement, c'est-à-dire la fonction  $x(t)$ . Pour cela, on rappelle que la primitive de la fonction th est donnée par

$$
\int \operatorname{th}(x) \, \mathrm{d}x = \ln(\operatorname{ch}(x)) + C.
$$

Quelle distance Luke aura-t-il parcouru au bout d'une durée  $t_{99}$ ?

Pour obtenir  $x(t)$ , il suffit d'intégrer la vitesse  $v(t)$  par rapport au temps. La constante d'intégration sera déterminée à l'aide de la condition initiale  $x(0) = 0$  donnée au début de l'énoncé. On a donc

$$
x(t) = v_{\ell} \tau \ln(\mathrm{ch}(t/\tau)) + C.
$$

Or,  $ch(0) = 1$  et  $ln(1) = 0$ , donc  $C = 0$ . On a donc finalement

$$
x(t) = v_{\ell} \tau \ln(\mathrm{ch}(t/\tau)).
$$

L'application numérique donne

$$
x(t_{99}) = v_{\ell} \tau \ln(\mathrm{ch}(t_{99}/\tau)) \approx 980 \,\mathrm{m}.
$$

**2 pts 2.6 —** Jusqu'à présent, on a fait l'hypothèse que les skis glissent sur la neige sans frottement. Dans cette dernière question, on tient compte d'une force de frottement supplémentaire de module  $f_y$ , où  $f$  est le coefficient de frottement, de valeur 0.05. Quelle est la nouvelle valeur de la vitesse limite  $v'_\ell$ ? On donnera le résultat numérique avec deux décimales.

La relation obtenue plus haut en projetant la deuxième loi de Newton sur l'axe  $x$  devient cette fois :

$$
ma \mathbf{e_x} = \left(mg\sin\theta - \frac{1}{2}kSv^2 - fv\right)\mathbf{e_x}.
$$

La force de frottement des skis s'oppose au mouvement, d'où le signe  $-$  devant le terme  $f_v$ . On raisonne ensuite de la même manière qu'à la question 1.2 : à la vitesse limite, l'accélération est nulle donc

$$
mg\sin\theta - \frac{1}{2}kSv_{\ell}^{\prime 2} - fv_{\ell}^{\prime} = 0.
$$

On se retrouve donc avec une équation du second degré à résoudre.

Le calcul du discriminant donne

$$
\Delta = f^2 + 2kSmg \sin \theta,
$$

quantité manifestement positive. L'application numérique donne  $\Delta \approx 354, 8$ .

Les deux solutions s'écrivent donc

$$
v_{\ell}^{\prime \pm} = -\frac{f \pm \sqrt{\Delta}}{kS},
$$

mais on ne doit garder que la solution physique, c'est-à-dire celle qui donne une vitesse positive (le skieur descend la pente). Donc, on a finalement

$$
v_{\ell}^{\prime +} = -\frac{f - \sqrt{\Delta}}{kS}.
$$

L'application numérique donne  $v_\ell^{\prime\,+}\approx 58.71$  m.s $^{-1}$ , soit 211 km.h $^{-1}$ . Tout ça pour gagner 1 km/h!

**1 pt 2.7 —** Pour conclure, expliquer sur quel aspect Luke doit travailler pour espérer battre le record de vitesse : doit-il plutôt chercher à améliorer la glisse des skis, ou bien à diminuer sa traînée aérodynamique ?

On a constaté que le fait d'ajouter la force de frottement des skis sur la neige n'a quasiment rien changé à la vitesse limite atteignable  $(1 \text{ km.h}^{-1}$  de différence). Par conséquent, c'est la traînée aérodynamique qui limite le plus les performances des skieurs de vitesse. Ceux-ci doivent optimiser au maximum leur position dans le flux d'air pour espérer gagner quelques dixièmes de km/h. Luke a donc intérêt à troquer son costume de Jedi pour une combinaison moulante aérodynamique, et à s'entraîner en soufflerie avant de tenter sa chance...

À noter pour compléter que les pistes des records de vitesse à ski n'ont pas une pente constante. La pente moyenne de la piste de Vars où les derniers records ont été battus en 2016 a une pente maximale de 98% et une pente moyenne de 52.5%. Sur une distance de 1400 m, le skieur perd 435 m d'altitude. Les skieurs mettent environ 6 s pour passer de 0 à 200 km/h.

Données :  $g = 9.8 \text{ m.s}^{-2}$ .

## **3. Jeu de ballon sur un tourniquet [14(11) + 2 pts]**

Lorsque la lutte contre l'Empire leur laisse un peu de répit, Luke et Leia aiment s'adonner à des jeux simples et néanmoins intellectuellement stimulants. Aussi un jour décident-ils de se faire des passes avec un ballon, tout deux assis sur le plateau en rotation d'un tourniquet. Han Solo observe la scène à quelque distance, jaloux que Leia préfère jouer avec son frère (son frère à elle, il faut suivre).

La figure 2 montre la situation avec Leia et Luke sur le plateau, respectivement aux points A et B, et Han qui observe la scène au point C. Han est immobile dans le référentiel  $\mathcal R$  lié au sol, supposé galiléen. Le repère d'espace utilisé est cartésien, pourvu d'un repère dont l'origine O est au centre du plateau. La base associée est cartésienne avec pour vecteurs unitaires de base  $(\mathbf{u}_{\mathbf{x}}, \mathbf{u}_{\mathbf{y}}, \mathbf{u}_{\mathbf{z}})$ . Le plateau tourne à la vitesse *constante*  $\Omega = \Omega u_z$ . On suppose que  $OA = OB = R$ . Dans tout l'exercice, on négligera l'épaisseur du plateau.

### **Trajectoire du ballon dans le repère** R

On étudie dans un premier temps la trajectoire du ballon dans le repère R, c'est-à-dire telle qu'observée par Han. Le repère  $(O, \mathbf{u_x}, \mathbf{u_y}, \mathbf{u_z})$  est lié au sol. A l'instant  $t = 0$ , alors qu'elle est sur l'axe  $(Ox)$ au point  $A(-R, 0, 0)$ , Leia lance le ballon dans la direction de Luke, donc le long de l'axe  $(Ox)$ , avec une vitesse initiale  $\mathbf{v}_{0/\mathcal{R}'} = v_{0x}\mathbf{u}_{\mathbf{x}} + v_{0y}\mathbf{u}_{\mathbf{y}} + v_{0z}\mathbf{u}_{\mathbf{z}}$ .

NB : la norme de la vitesse tangentielle (donc perpendiculaire au rayon) d'un point situé à une distance *r* du centre du plateau est donnée par  $r\Omega$ .

**1 pt 3.1** — Exprimez les composantes du vecteur  $\mathbf{v}_{0/R}$  telles que mesurées par Han à  $t = 0$ .

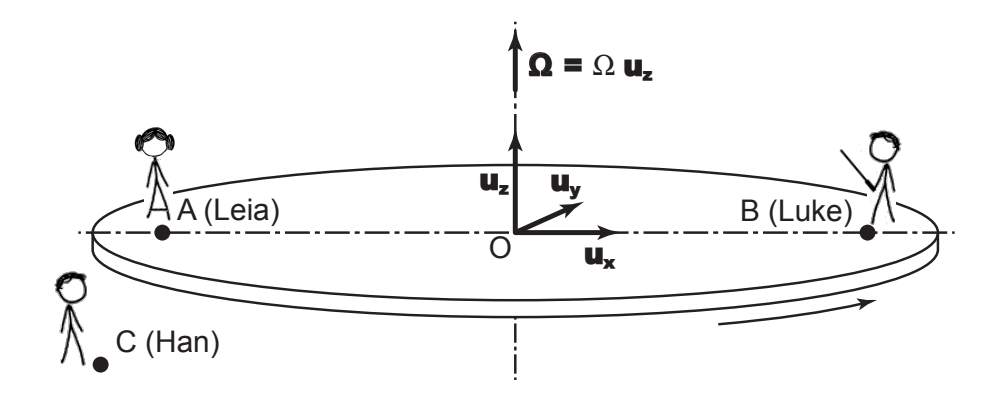

FIGURE 2 – Schéma montrant la position des différents personnages. Leia et Luke sont sur le plateau alors que Han regarde la situation à quelque distance.

On applique la loi de composition des vitesses à l'instant  $t = 0 : v_{0/R} = v_{0/R'} + v_{A/R}$ . Or,  $v_{0/R'} =$  $v_{0x}$ **u**<sub>x</sub> +  $v_{0y}$ **u**<sub>y</sub> +  $v_{0z}$ **u**<sub>z</sub>, avec  $v_{0y} = 0$ . D'autre part, toujours à  $t = 0$ ,  $v_{A/R} = -R\Omega$ **u**<sub>y</sub>. On obtient donc les coordonnées suivantes pour le vecteur  $v_0$  mesurées dans  $R$  :

$$
\mathbf{v}_{\mathbf{0}/\mathcal{R}} \; : \; (v_{0x}, v_{0y} - R\Omega, v_{0z}) = (v_{0x}, -R\Omega, v_{0z}).
$$

Les composantes  $v_{0x}$  et  $v_{0z}$  ne sont pas modifiées et nous conserverons ces notations par la suite.

**2 pts 3.2** — Déterminez l'équation paramétrique  $(x(t), y(t), z(t))$  de la trajectoire du ballon vue dans le référentiel  $R$ . On négligera la force de frottement de l'air. Exprimez le temps  $t_{\text{max}}$  que met le ballon pour arriver au niveau du sol.

On applique la RFD dans le référentiel R, galiléen. Le ballon n'est soumis qu'à une seule force, son poids :  $P = -mg \, u_z$ . La RFD s'écrit donc  $m\mathbf{a} = \mathbf{P} = -mg \, u_z$ . On a donc

$$
\begin{cases}\n a_x = 0 \\
 a_y = 0 \\
 a_z = -g,\n\end{cases}
$$

qui s'intègre pour donner les composantes de la vitesse :

$$
\begin{cases}\nv_x(t) = v_{0x} \\
v_y(t) = v_{0y} - R\Omega = -R\Omega \\
v_z(t) = -gt + v_{0z}.\n\end{cases}
$$

On obtient donc l'équation paramétrique suivante pour la trajectoire du ballon vue par Han :

$$
\begin{cases}\nx(t) = v_{0x}t - R \\
y(t) = v_{0y}t - R\Omega t = -R\Omega t \\
z(t) = -\frac{1}{2}gt^2 + v_{0z}t = \left(-\frac{1}{2}gt + v_{0z}\right)t.\n\end{cases}
$$

Lorsque le ballon arrive au niveau du sol,  $z(t_{\text{max}}) = 0$ . Il vient immédiatement que  $t_{\text{max}} = 2v_{0z}/g$ .

**+1 pt 3.3 — Bonus -** A l'aide du logiciel de votre choix, représentez graphiquement la trajectoire à trois dimensions du ballon telle que vue par Han. On se limitera à représenter la courbe entre  $t = 0$  et  $t = t_{\max}$ . Données :  $R = 2$  m,  $v_{0x} = 6$  m.s<sup>-1</sup>,  $v_{0y} = 0$ ,  $v_{0z} = 5$  m.s<sup>-1</sup>,  $\Omega = 2$  rad/s,  $g = 9.8$  m.s<sup>-2</sup>.

Le code Mathematica pour la réalisation des figures ci-dessous sera mis à disposition sur la page Moodle de l'UE.

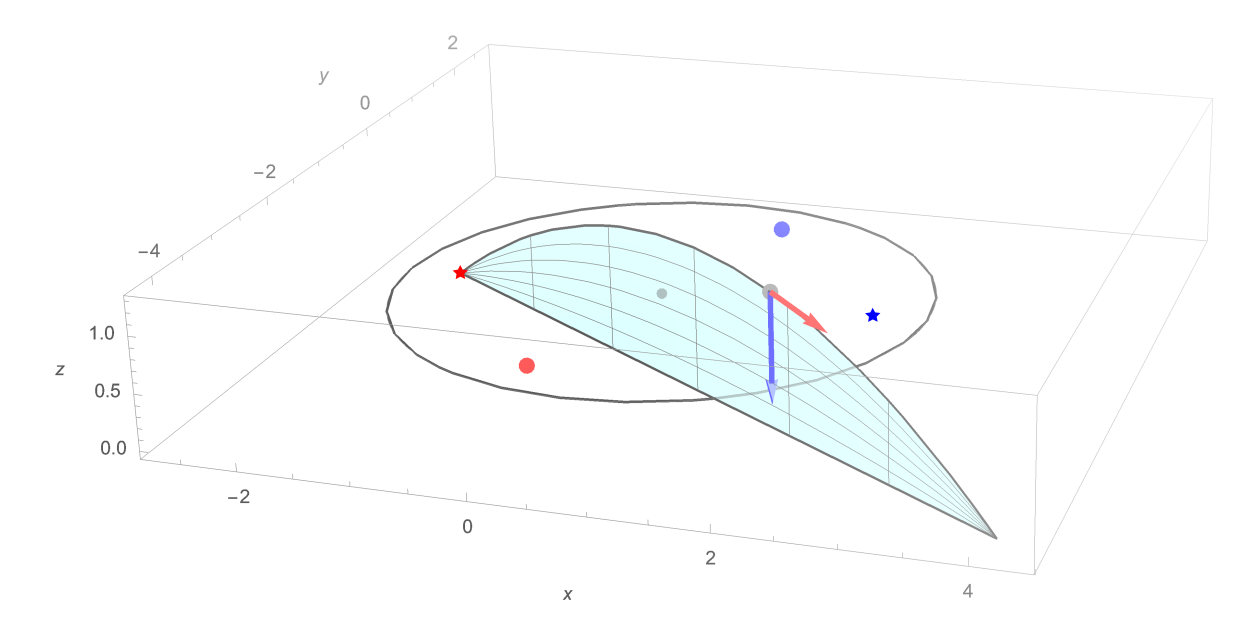

FIGURE 3 – La trajectoire vue par Han. L'étoile rouge indique la position de Leia au moment où elle a lancé le ballon ; de même, l'étoile bleue indique la position de Luke au moment du lancer. Les ronds pleins rouge et bleu indiquent les positions respectives de Leia et Luke correspondant à la position du ballon dessiné en gris. On a choisit de représenter une nappe qui permet de visualiser l'empreinte de la trajectoire au sol (la projection de la trajectoire sur le plan (O,x,y)). Le centre du plateau est masqué sur cette vue. On constate qu'avec les conditions initiales données, le ballon atterrit hors du plateau.

### **Trajectoire du ballon dans le repère tournant**

Cette fois, on souhaite étudier la trajectoire du ballon telle qu'observée dans le référentiel tournant  $\mathcal{R}'$  par Leia et Luke. On utilise le repère tournant  $(O' = O, u_x, u_y, u_z)$ , *lié au plateau*, dans la position de la figure 2. Ainsi, pour  $t = 0$ , le repère tournant coïncide avec le repère fixe de la première partie.

Comme précédemment, à l'instant  $t = 0$ , depuis le point  $A(-R, 0, 0)$ , Leia lance le ballon dans la direction de Luke, donc le long de l'axe  $(Ox)$ , avec une vitesse initiale v<sub>0/ $R$ </sub>. On notera M la position du ballon à un instant quelconque t, de sorte que son vecteur position est  $OM(t) = O'M(t)$ . Les coordonnées de  $M$  dans  $\mathcal{R}^\prime$  seront notée  $(X, Y, Z)$  et sa vitesse  $\mathbf{v}_{\mathbf{M} / \mathcal{R}^\prime}.$ 

**0.5 pt 3.4 —** Écrivez la RFD régissant le mouvement du ballon dans le référentiel tournant, encore une fois en négligeant les forces de frottement dans l'air.

La RFD s'écrit :

$$
m\mathbf{a} = m\mathbf{g} + \mathbf{F}_{ie} + \mathbf{F}_{ic},
$$

ou encore

$$
\mathbf{a} = \mathbf{g} - \mathbf{a_e} - \mathbf{a_c},
$$

où  $a_e$  est l'accélération d'entraînement et  $a_c$  l'accélération de Coriolis.

**2 pts 3.5** — Exprimez l'accélération d'entraînement  $a_e$  et l'accélération de Coriolis  $a_c$  en fonction de X, Y, Z, de leurs dérivées par rapport au temps  $\dot{X}$ ,  $\dot{Y}$ ,  $\dot{Z}$ , de  $\Omega$  et des vecteurs de base  $(\mathbf{u_x}, \mathbf{u_y}, \mathbf{u_z})$ .

Dans sa forme la plus générale, l'accélération d'entraînement s'écrit

$$
\mathbf{a}_{\mathbf{e}} = \left(\frac{d^2 \mathbf{O} \mathbf{O}'}{dt^2}\right)_{\mathcal{R}} + \frac{d\mathbf{\Omega}}{dt} \times \mathbf{O}'\mathbf{M} + \mathbf{\Omega} \times (\mathbf{\Omega} \times \mathbf{O}'\mathbf{M}).
$$

Ici, le produit vectoriel est noté par le symbole  $\times$ .

Or, on sait que les origines  $O$  et  $O'$  sont confondues, donc

$$
\left(\frac{d^2\mathbf{O}\mathbf{O}'}{dt^2}\right)_{\mathcal{R}} = 0.
$$

D'autre part, les composantes de O'M sont  $(X, Y, Z)$  et celles de  $\Omega$  sont  $(0, 0, \Omega)$ . On commence par calculer le produit vectoriel

$$
\left(\begin{array}{c}0\\0\\ \Omega\end{array}\right)\times\left(\begin{array}{c}X\\Y\\Z\end{array}\right)=\left(\begin{array}{c}-\Omega Y\\+\Omega X\\0\end{array}\right),\,
$$

puis

$$
\left(\begin{array}{c}0\\0\\ \Omega\end{array}\right)\times\left(\begin{array}{c}-\Omega Y\\+\Omega X\\0\end{array}\right)=\left(\begin{array}{c}-\Omega^2 X\\-\Omega^2 Y\\0\end{array}\right).
$$

Ainsi, on obtient

$$
\mathbf{a_e} = -X\Omega^2 \mathbf{u_x} - Y\Omega^2 \mathbf{u_y}.
$$

L'accélération de Coriolis s'exprime par  $a_c = 2\Omega \times v_{M/R'}$ . Or, les composantes du vecteur  $v_{M/R'}$ dans le repère tournant sont simplement  $(\dot{X}, \dot{Y}, \dot{Z})$ . Ainsi, on calcule le produit vectoriel suivant :

$$
\left(\begin{array}{c}0\\0\\ \Omega\end{array}\right)\times\left(\begin{array}{c}\dot{X}\\ \dot{Y}\\ \dot{Z}\end{array}\right)=\left(\begin{array}{c}-\Omega\dot{Y}\\+\Omega\dot{X}\\0\end{array}\right).
$$

On obtient donc

$$
\mathbf{a_c} = -2\Omega \dot{Y} \mathbf{u_x} + 2\Omega \dot{X} \mathbf{u_y}.
$$

**1.5 pt 3.6 —** En appliquant la RFD dans le repère tournant, établissez les équations différentielles vérifiées par les coordonnées  $X$ ,  $Y$  et  $Z$ . On remarquera logiquement que l'équation sur  $Z(t)$  est identique à celle obtenue dans le référentiel fixe. Elle admet la même solution.

La RFD, en projetant sur les trois axes du repère  $(O' = O, u_x, u_y, u_z)$  nous permet d'obtenir les équations différentielles suivantes :

$$
\begin{cases}\n\ddot{X} = +X\Omega^2 + 2\Omega \dot{Y} & (1) \\
\ddot{Y} = +Y\Omega^2 - 2\Omega \dot{X} & (2) \\
\ddot{Z} = -g & (3)\n\end{cases}
$$

On remarque que les deux premières équations différentielles sont couplées puisque les fonctions  $X(t)$  et  $Y(t)$  interviennent dans les deux. L'équation (3) est identique à celle déterminée dans la première partie de l'exercice :  $z(t) = -\frac{1}{2}gt^2 + v_{0z}t$ .

*On répondra au choix soit aux questions de l'alternative 1, soit à la question de l'alternative 2. La première alternative est un peu plus difficile et rapportera plus de points que la seconde.*

**1.5 pt 3.7** — **Alternative 1** - Effectuer le changement de variable  $Q = X + iY$ , où  $i^2 = -1$  et exprimer l'équation différentielle vérifiée par la fonction Q.

Comme suggéré dans le texte de la question, on introduit la fonction  $Q = X + iY$ . A partir des équations différentielles en  $X$  et  $Y$  ci-dessus, on effectue l'opération  $(1) + i(2)$ .

On obtient

$$
\ddot{X} + i\ddot{Y} = \Omega^2(X + iY) + 2\Omega(\dot{Y} - i\dot{X}),
$$

qui peut aussi s'écrire

$$
\ddot{X} + i\ddot{Y} = \Omega^2(X + iY) - 2i\Omega(\dot{X} + i\dot{Y}).
$$

On obtient donc l'équation sur Q suivante :

$$
\ddot{Q} + 2i\Omega \dot{Q} - \Omega^2 Q = 0.
$$

C'est une équation différentielle du second ordre à coefficients constants et sans second membre.

**1.5 pt 3.8** — Alternative 1 - La forme de l'équation obtenue pour  $Q(t)$  nous pousse à essayer la forme  $Q(t) = Ae^{rt}$ , où A est un nombre complexe non nul. Déterminer la valeur de r.

On a  $\dot{Q}(t)=A r e^{r t}$  et  $\ddot{Q}(t)=A r^2 e^{r t}.$  On a donc

$$
Ar^2e^{rt} + 2i\Omega Are^{rt} - \Omega^2 Ae^{rt} = 0.
$$

En simplifiant par  $Ae^{rt}$ , on obtient une équation du second degré sur  $r$  :

$$
r^2 + 2i\Omega r - \Omega^2 = 0.
$$

Le discriminant de cette équation est nul! Elle admet donc une seule solution qui est  $r = -i\Omega$ .

**2 pts 3.9 — Alternative 1 -** Dans le cas où une seule valeur est possible pour r, on peut montrer que la solution de l'équation sur  $Q(t)$  est de la forme

$$
Q(t) = Ae^{rt} + Bte^{rt},
$$

où  $A = C + iD$  et  $B = E + iF$  sont des constantes complexes. Donner les solutions du système d'équations différentielles couplées obtenu à la question 3.3 en fonction de  $\Omega$  et des constantes réelles  $C, D, E$  et  $F$ .

La réponse à cette question est donnée à la question suivante. Il n'y a pas de difficulté majeure à noter.

**2 pts 3.10 — Alternative 2 -** Montrer que le système d'équation différentielle en  $X(t)$  et  $Y(t)$  admet pour solution les fonctions : #

$$
\begin{cases}\nX(t) = (C + Et)\cos \Omega t + (D + Ft)\sin \Omega t \\
Y(t) = (D + Ft)\cos \Omega t - (C + Et)\sin \Omega t\n\end{cases}
$$

Là encore, pas de difficulté majeure à noter.

**2 pts 3.11 —** Déterminer les valeurs des constantes C, D, E et F en fonction des données de l'énoncé. On utilisera les notations de la première partie pour la vitesse initiale du ballon :  $v_{0/R'} = v_{0x}u_x + v_{0y}u_y + v_{0z}u_y$  $v_{0z}$ **u**<sub>z</sub>. Exprimer les fonctions  $X(t)$ ,  $Y(t)$  et  $Z(t)$ .

Les valeurs des constantes  $C$ ,  $D$ ,  $E$  et  $F$  sont déterminées à partir des conditions initiales. On a :

$$
X(0) = C = -R \qquad Y(0) = D = 0 \qquad X'(0) = E = v_{0x} \qquad Y'(0) = F + R\Omega = v_{0y}
$$

ce qui donne  $F = v_{0y} - R\Omega$ .

On obtient donc au final l'équation paramétrique suivante pour la trajectoire du ballon vue par Luke et Leia : **\$100 million** 

$$
\begin{cases}\nx(t) = (v_{0x}t - R)\cos\Omega t + (v_{0y} - R\Omega)t\sin\Omega t \\
y(t) = (v_{0y} - R\Omega)t\cos\Omega t - (v_{0x}t - R)\sin\Omega t \\
z(t) = (-\frac{1}{2}gt + v_{0z})t.\n\end{cases}
$$

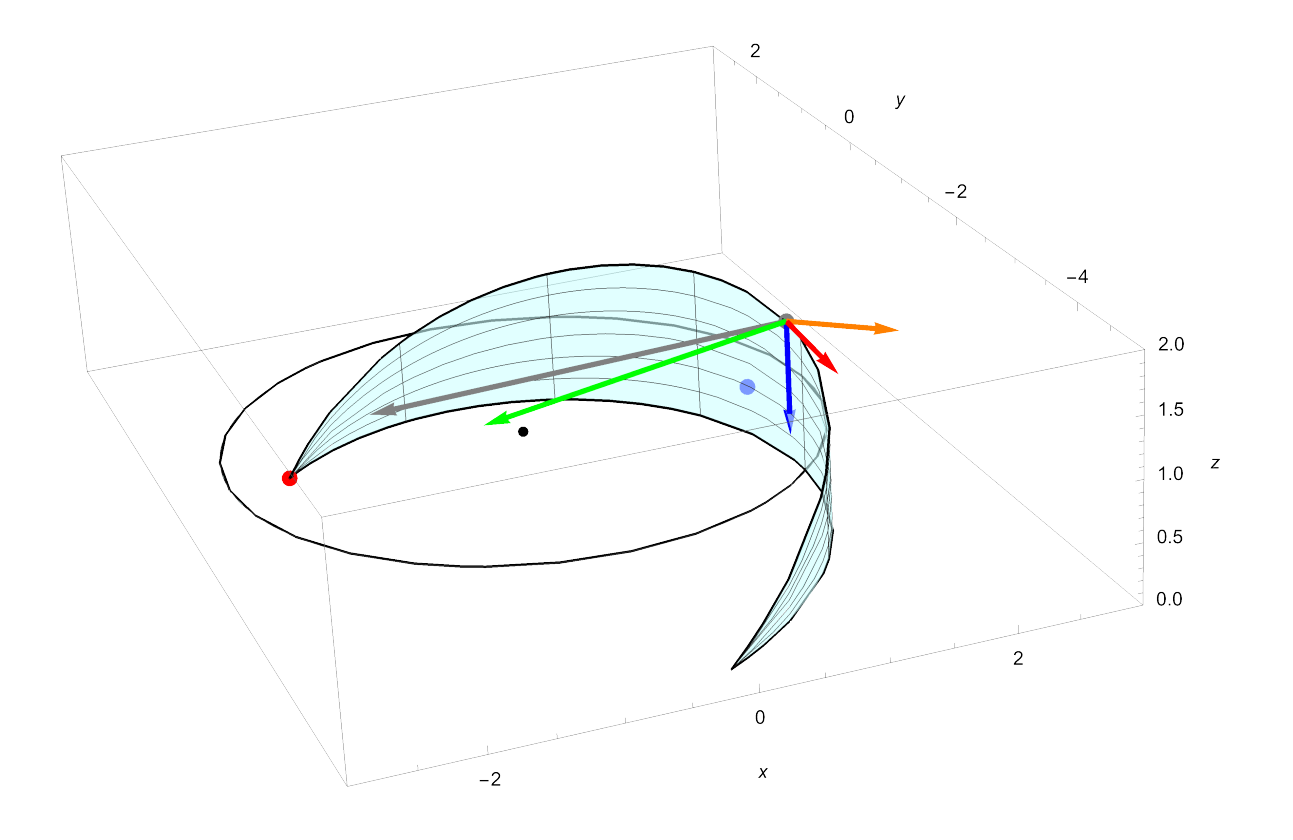

FIGURE 4 – La trajectoire vue dans le référentiel tournant. Le point rouge indique la position de Leia, et le point bleu celle de Luke. Le centre du plateau est marqué par le point noir. Les coordonnées indiquées sur le graphique sont celles du repère cartésien lié au référentiel tournant  $\mathcal{R}^{\prime}$ . On constate qu'avec les conditions initiales données, le ballon atterrit hors du plateau. Cette observation est cohérente par rapport ce que Han constate dans le référentiel R. On a également représenté les différentes forces qui s'appliquent sur le ballon ainsi que son vecteur vitesse (en rouge) à  $T = 0.65$  s : force inertielle d'entraînement (orange), force inertielle de Coriolis (en gris), somme des forces d'inertie (en vert) et poids (en bleu).

**1 pt 3.12 — Bonus -** A l'aide du logiciel de votre choix, représentez graphiquement la trajectoire à trois dimensions du ballon telle que vue par Leia et Luke. On se limitera à représenter la courbe entre  $t = 0$ et  $t = t_{\max}$ . Données :  $R = 2$  m,  $v_{0x} = 6$  m $\cdot$ s $^{-1}$ ,  $v_{0y} = 0$ ,  $v_{0z} = 5$  m $\cdot$ s $^{-1}$ ,  $\Omega = 2$  rad $\cdot$ s $^{-1}$  et  $g = 9.8$  m $\cdot$ s $^{-2}$ .

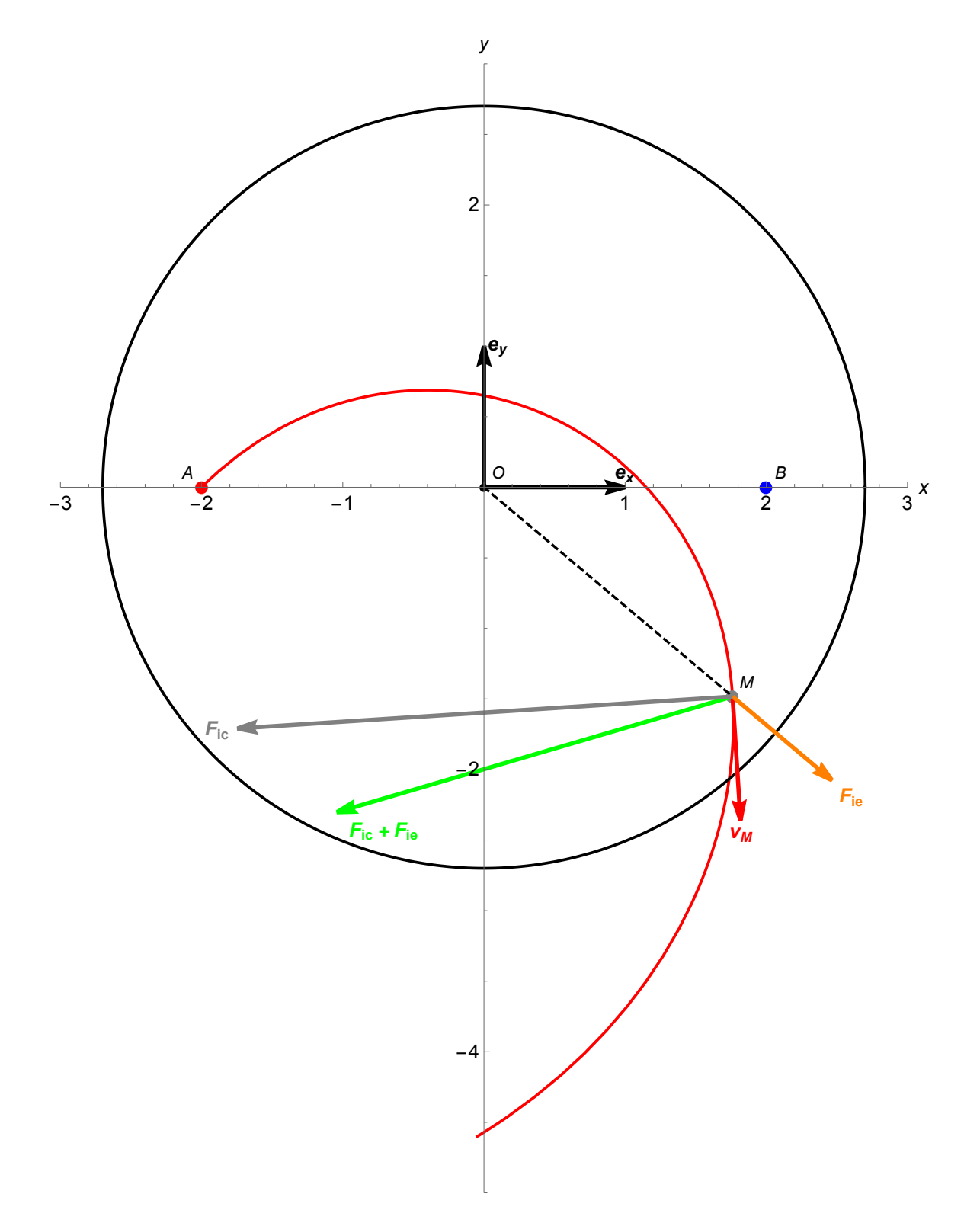

FIGURE  $5$  – La trajectoire vue dans le référentiel tournant, projetée dans le plan  $(OXY)$ . Le point rouge indique la position de Leia, et le point bleu celle de Luke. Le centre du plateau est marqué par le point noir. Les coordonnées indiquées sur le graphique sont celles du repère cartésien lié au référentiel tournant  $\mathcal{R}'$ . On voit bien sous cet angle que la force inertielle d'entraînement est radiale. Le vecteur noté  $v_M$  en rouge correspond à la projection du vecteur vitesse  $v_{M/R'}$  dans le plan  $(OXY)$ .